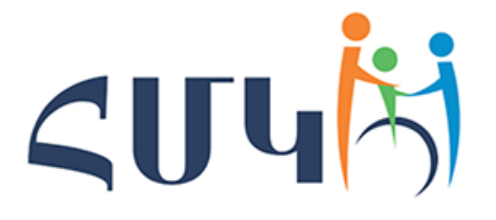

Հանրապետական մանկավարժահոգեբանական կենտրոն

«Հանրակրթական դպրոցների ուսուցիչների և ուսուցչի օգնականների դասավանդման հմտությունների զարգացման ապահովում» ծրագիր

# ՀԵՏԱԶՈՏԱԿԱՆ ԱՇԽԱՏԱՆՔ

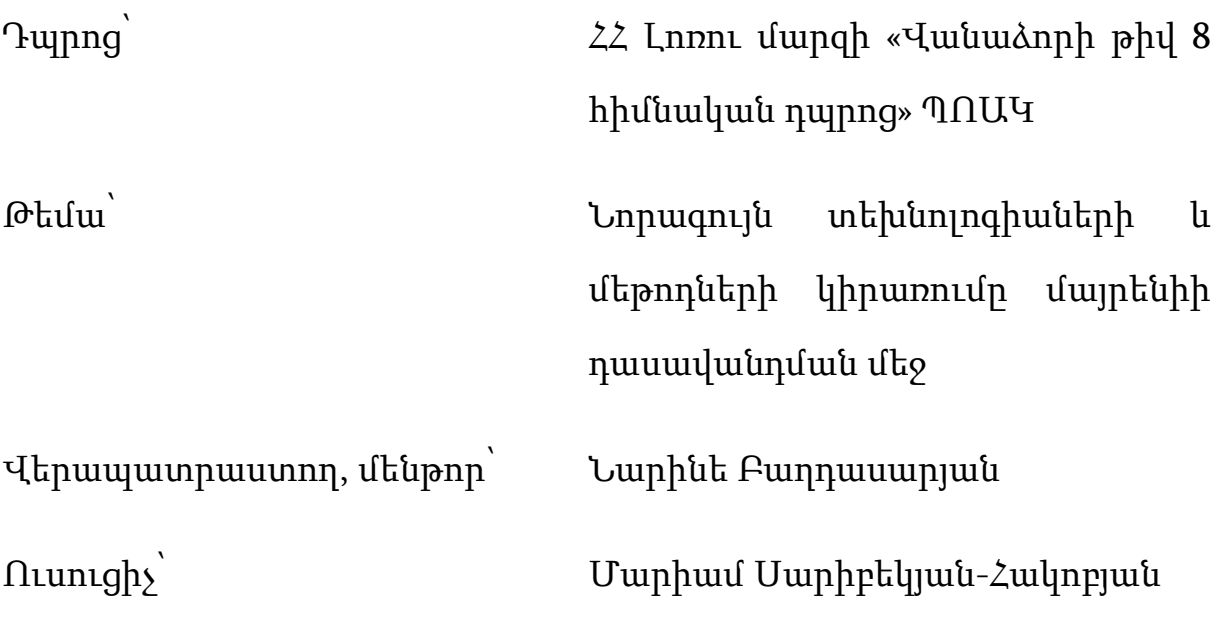

Վանաձոր 2023

## ԲՈՎԱՆԴԱԿՈՒԹՅՈՒՆ

### ՆԵՐԱԾՈւԹՅՈւՆ 3

#### $9$ <sub>L</sub> $0$ <sub>l</sub> $v$ <sub>1</sub>.

# ՆՈՐԱԳՈւՅՆ ՏԵԽՆՈԼՈԳԻԱՆԵՐԻ ԵՎ ԻՆՏԵՐԱԿՏԻՎ ՄԵԹՈԴՆԵՐԻ ԿԻՐԱՌՄԱՆ ՏԵՍԱԿԱՆ ՀԻՄՔԵՐԸ

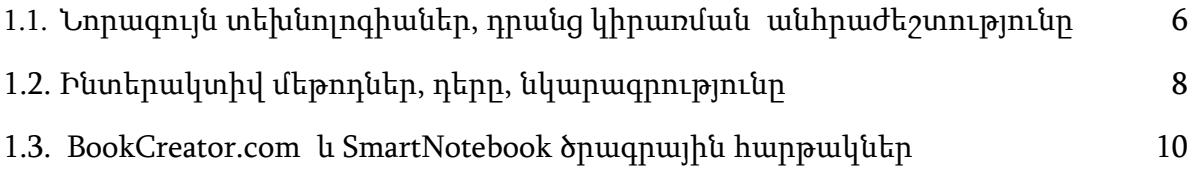

## ԳԼՈՒԽ 2.

# ՎԱՆԱՁՈՐԻ ԹԻՎ 8 ՀԻՄՆԱԿԱՆ ԴՊՐՈՑԻ 4-ՐԴ Բ ԴԱՍԱՐԱՆՈՒՄ ԿԻՐԱՌՎԱԾ ԷԼԵԿՏՐՈՆԱՅԻՆ ԳՐՔԵՐԻ ՍՏԵՂԾՄԱՆ ՓՈՐՁԻ ՈւՍՈւՄՆԱՍԻՐՈւԹՅԱՆ ՀԵՏՔԵՐՈՎ

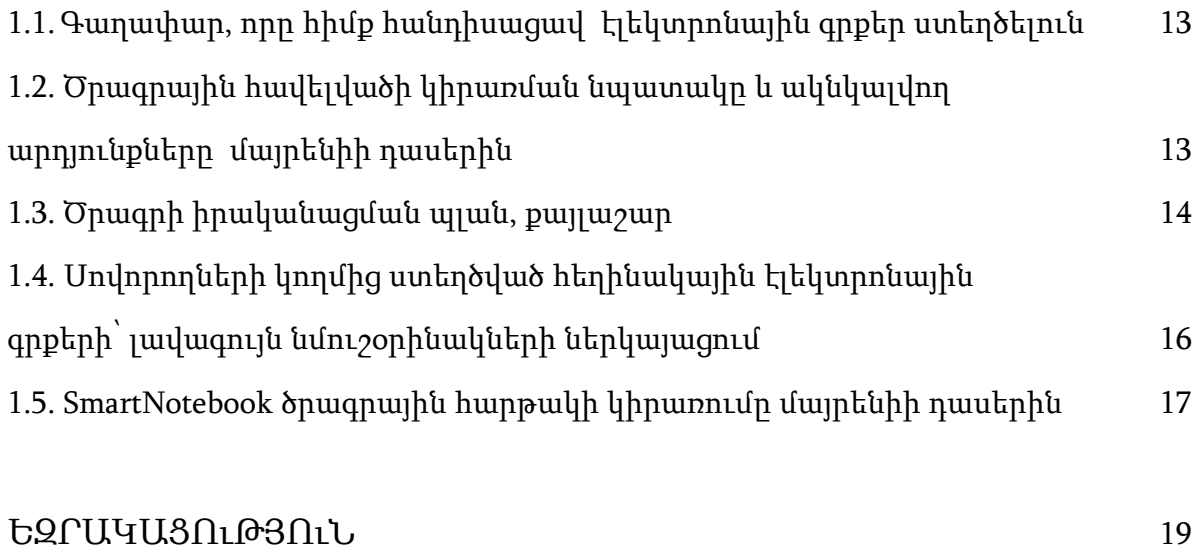

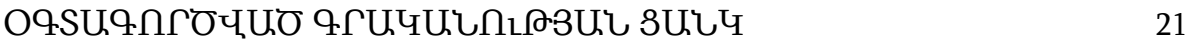

## ՆԵՐԱԾՈՒԹՅՈՒՆ

XXI-րդ դարում մտածողության համընդհանրացման, բազմակողմանի ինֆորմատիզացիայի պայմաններում մեծանում են պահանջները նաև կրթության ոլորտի նկատմամբ, որը պետք է պատրաստի կյանքին հաստատուն քայլերով ընդառաջ գնացող սովորող: Սա է պատճառը, որ կրթության ոլորտը ենթարկվում է փոփոխությունների: Կրթության ոլորտում նորարարությունների ներմուծումը միշտ պայմանավորված է գործնական պահանջներով: «Աշխարհը բարելավելու համար հարկավոր է շրջվել դեպի դրական կրթական մեթոդներ: Այն պահից, երբ բացահայտվեն առավել արդյունավետ մեթոդները, կրթությունը կդառնա գրեթե միակ համապատասխան բնագավառը, որը կարող է բարելավել կյանքը» /Բ. Ֆ. Սքիներ/:

Այսօր ուսումնական հաստատությունում ուսուցման ռազմավարությունը փոխարինվում է զարգացման ռազմավարությամբ: Անհրաժեշտ է ձգտել ուսուցչակենտրոն ուսուցումից անցում կատարել աշակերտակենտրոն ուսուցմանը: Ուսուցիչը պետք է շարժառիթ ստեղծի, հետաքրքրություն առաջացնի: Իսկ դրա համար ուսուցման պրոցեսը պետք է մոտիվացնող և հետաքրքիր լինի: Նման դասընթացը պահանջում է ավելի մեծ պատրաստվածություն: Բավարար չէ միայն դասավանդվող առարկայի խոր և բազմակողմանի իմացություն, այլև դասավանդման նպատակների, խնդիրների, դրանց կենսագործմանն ուղղված եղանակների, ձևերի ու միջոցների նպատակահարմար ընտրություն կատարելու կարողություն և հմտություն: Անհրաժեշտ է, որ ուսուցիչը կիրառի նորագույն տեխնոլոգիաներ, ինտերակտիվ մեթոդներ, որոնց շնորհիվ սովորողը կամա թե ակամա կդառնա դասապրոցեսի մասնակից:

Հետազոտությունները ցույց են տվել, որ [1]

երբ դուք ինչ-որ բան կարդում եք, հիշում եք 10%-ը,

երբ դուք ինչ-որ բան լսում եք, հիշում եք 20%-ը,

երբ դուք ինչ-որ բան տեսնում եք, հիշում եք 30%-ը,

երբ դուք ինչ-որ բան տեսնում և լսում եք, հիշում եք 50%-ը,

երբ դուք ինչ-որ բան ինքնուրույն եք անում, հիշում եք 90%-ը:

Նոր կրթական ռազմավարությունը բերել է նորագույն տեխնոլոգիաների, նոր մոտեցումների, ինտերակտիվ մեթոդների կիրառմանը: Տեխնոլոգիաների ոլորտում զգալի առաջընթացը, որը կարող է հեղափոխել մեր ուսուցման և սովորելու ձևը՝ էլեկտրոնային գրքերը և սմարթ դասերն են:

Էլեկտրոնային գրքերն ավելի ու ավելի տարածված են դառնում իրենց հարմարության և մատչելիության շնորհիվ: Էլեկտրոնային գրքերն առաջարկում են մի շարք առանձնահատկություններ, ինչպիսիք են՝ ընդգծելու և նշումներ անելու, կոնկրետ հիմնաբառեր որոնելու և տառատեսակի չափն ու ոճը կարգավորելու հնարավորությունը: Սա սովորողների համար ընթերցանությունը և ուսումնասիրությունն ավելի անհատականացված և ինտերակտիվ է դարձնում:

Սմարթ դասերը ևս նորագույն տեխնոլոգիա են, որոնք վերափոխել են ուսուցման գործընթացը: Այս դասերը ուսուցիչներին հնարավորություն են տալիս ավելի գրավիչ և դինամիկ դասեր մատուցել: Սմարթ դասերը նաև ուսուցիչներին հնարավորություն են տալիս հեշտությամբ ներառել մուլտիմեդիա բովանդակություն, ինչպիսիք են տեսանյութերը, անիմացիաները և ինտերակտիվ սիմուլյացիաները, որոնք կարող են օգնել սովորողներին ավելի հեշտությամբ հասկանալ բարդ հասկացությունները:

Մենք ապրում ենք այնպիսի ժամանակաշրջանում, երբ շուրջն ամեն ինչ փոխվում է անվերահսկելի արագությամբ: Տեղեկատվական տեխնոլոգիաները կարճ ժամանակահատվածում ներդրվեցին մարդու գործունեության գրեթե բոլոր բնագավառներում: Կրթական բարեփոխումների իրականացումը, որոնք սահմանում են կրթական նոր առաջնահերթություններ և պահանջներ, նույնպես պահանջում են մանկավարժության մեջ կիրառվող դասավանդման տեխնոլոգիաները հարմարեցնել ժամանակին և իրավիճակին, ցուցաբերել ուսուցման տեխնոլոգիաների և մեթոդների ընտրության ճկունություն: Վերոնշյալով է պայմանավորված նորագույն տեխնոլոգիաների կիրառման խնդրի հետազոտության արդիականությունը:

Այս հետազոտական աշխատանքի նպատակն է հետազոտել նորագույն տեխնոլոգիաների և մեթոդների կիրառման արդյունավետությունը մայրենիի դասավանդման մեջ:

Դրված նպատակի իրականացման համար առաջ են քաշվել հետևյալ խնդիրները՝

- ➢ Ուսումնասիրել «Նորագույն տեխնոլոգիա» և «Ինտերակտիվ մեթոդ» հասկացությունները:
- ➢ Ներկայացնել bookcreator.com հավելվածը, SMART Notebook ծրագիրը:
- ➢ Ուսումնասիրել Վանաձորի թիվ 8 հիմնական դպրոցի 4-րդ Բ դասարանում կիրառված էլեկտրոնային գրքերի ստեղծման փորձը, գնահատել դրանց արդյունավետությունը:

# ԳԼՈՒԽ 1. ՆՈՐԱԳՈւՅՆ ՏԵԽՆՈԼՈԳԻԱՆԵՐԻ ԵՎ ԻՆՏԵՐԱԿՏԻՎ ՄԵԹՈԴՆԵՐԻ ԿԻՐԱՌՄԱՆ ՏԵՍԱԿԱՆ ՀԻՄՔԵՐԸ

#### 1.1. Նորագույն տեխնոլոգիաներ, դրանց կիրառման անհրաժեշտությունը

Տեխնոլոգիան հունարեն բառ է, որ նշանակում է գիտություն արվեստի և վարպետության մասին (techne - արվեստ, վարպետություն և logos – գիտություն, ուսմունք)։ Այն ուսուցման և դաստիարակության ոլորտում կիրառվող աշխատանքի ձևերի ամբողջությունն է, որը մանկավարժության մեջ ներմուծվել է 20-րդ դարի 60 ական թվականներին: Այն մի դեպքում հասկացվում է որպես տեխնիկական միջոցների ամբողջություն և դրա կիրառումը (Գ. Սելեվկո), երկրորդ դեպքում` որպես միկրոհամակարգ, որի բաղկացուցիչ մասն են կազմում գիտական հիմնավորված ու խմբավորված տարրեր` մանկավարժական խնդիր, դրան համապատասխանող միջոցներ ու մեթոդներ, հնարներ (Բ. Լիխաչով), մեկ այլ դեպքում`ծրագիր, որի իրականացումը ենթադրում է կանխատեսվող արդյունք (Գ. Քսենզովա, Ա. Կոլեչենկո)[2]:

Ժամանակակից մանկավարժական գործընթացի կազմակերպմանն առաջադրվող նոր խնդիրների լուծման նպատակով տարբեր որոնողական աշխատանքներ են իրականացվում, որոնք ուղղված են նոր մեթոդների, ուսումնադաստիարակչական աշխատանքների կազմակերպման արդյունավետ ձևերի և տարբեր միջոցների ուսումնասիրությանը, փորձարկմանը և տարածմանը։ Մանկավարժական գործընթացի արդյունավետությունը պայմանավորված չէ առանձին հնարներով, մեթոդներով, այլ միայն դրանց համալիր կիրառման համակարգով՝ մանկավարժական տեխնոլոգիաներով։ Ողջ մանկավարժական գործընթացը նպատակաուղղված է տարաբնույթ խնդիրների լուծմանը, որոնցից յուրաքանչյուրը պահանջում է խնդրին համապատասխան նպատակային տեխնոլոգիաների մշակում, կիրառում։

Ժամանակակից կրթության նպատակները փոքր-ինչ փոփոխվել են: Կրթական բարձր մակարդակ ապահովելու և ժամանակակից պահանջները կատարելու նպատակով անհրաժեշտ է կիրառվեն տարբեր նորարական տեխնոլոգիաներ:

**6**

Դրա համար ուսուցիչը պետք է վարժ տիրապետի բոլոր տեխնոլոգիաներին, կարողանա ժամանակին կատարել ճիշտ ընտրություն, որը կախված կլինի բազմաթիվ գործոններից՝

- $\rightarrow$  undnpnnuthph unuphphq,
- ➔ թեմայի արդիականությունից և հրատապությունից,
- ➔ սովորողների ընդգրկվածության աստիճանից,
- $\rightarrow$  սովորողների ինտելեկտուալ մակարդակից...

Ներկայումս կրթական գործընթացում վերարտադրողական գործունեության (հիշողության մեջ մնացածի վերարտադրման) մասնաբաժնի նվազեցման միջոցով երեխայի անհատական զարգացումն ապահովող ժամանակակից կրթական տեխնոլոգիաների կիրառումը կարող է համարվել որպես կրթության որակի բարձրացման հիմնական պայման` նվազեցնելով աշակերտների ծանրաբեռնվածությունը և մոտիվացիա հանդիսանալով:

Ժամանակակից կրթական տեխնոլոգիաները ներառում են.

- ❖ զարգացման ուսուցում
- ❖ պրոբլեմային ուսուցում
- ❖ բազմաստիճան ուսուցում
- ❖ կոլեկտիվ վերապատրաստման համակարգ
- ❖ գյուտարարական խնդիրների ուսումնասիրման տեխնոլոգիա (TRIZ)
- ❖ ուսուցման մեջ հետազոտական մեթոդներ
- ❖ նախագծային ուսուցման մեթոդներ
- ❖ դասավանդման մեջ խաղի մեթոդների կիրառման տեխնոլոգիա՝ դերային խաղեր, բիզնես և այլ տեսակի կրթական խաղեր
- $\bullet$  ուսուցում համագործակցության մեջ (թիմային, խմբային աշխատանք)
- $\bullet$  տեղեկատվական և հաղորդակցական տեխնոլոգիաներ և այլն $[3]$ :

# 1.2. Ինտերակտիվ մեթոդներ, դերը, նկարագրությունը

Ինտերակտիվ կամ փոխներգործուն /interփոխադարձ, act-ազդել, ներգործել/ նշանակում է փոխազդել, զրուցել կամ երկխոսել:

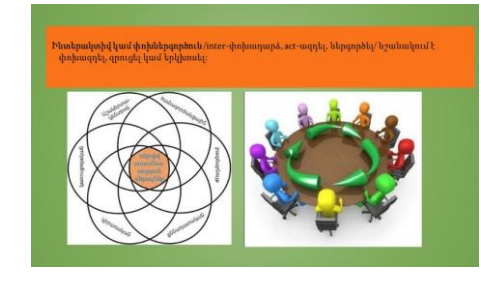

Ինտերակտիվ ուսուցումը ենթադրում է այնպիսի մեթոդների համակարգի կիրառում, որը ոչ թե նախատեսում է ուսուցչի կողմից պատրաստի գիտելիքի մատուցում, մտապահում և վերարտադրություն, այլև ուսուցման ակտիվ ճանաչողական և պրակտիկ գործունեության ընթացքում գիտելիքների և հմտությունների ինքնուրույն ձեռքբերում։

Ակտիվ ուսուցման մեթոդների կիրառման նպատակն է`

- սովորողներին ներգրավել ինքնուրույն իմացական գործունեության մեջ,
- ստեղծել անձնական շահագրգռվածություն ցանկացած ձանաչողական խնդիրներ լուծելու համար,
- սովորեցնել կիրառել սովորողների կողմից ձեռք բերված գիտելիքները։

Ակտիվ մեթոդների նպատակն այն է, որ գիտելիքների և հմտությունների ձեռք բերման գործընթացում ընդգրկվեն բոլոր հոգեկան գործընթացները՝ խոսքը, հիշողությունը, երևակայություն և այլն։

Ինտերակտիվ ուսուցման սկզբունքներն են [4].

- $\blacktriangleright$  փոխազդեցությունը,
- $\triangleright$  thn hununiquity,
- $\triangleright$  undnpnnh ակտիվությունը,
- $\blacktriangleright$  huu (ազործակցությունը,
- $\blacktriangleright$  ինքնարտահայտման խրախուսումը,
- $\blacktriangleright$  htunununa կապը:

Փոխներգործուն մեթոդների դերը՝

- $\rightarrow$  մտածողության զարգացում,
- ➔ առաջնային գիտելիքի ձեռքբերում,
- $\rightarrow$  հաղորդակցական միջավայրի ստեղծում,
- ➔ ճանաչողական ակտիվության խթանում,
- ➔ ուսուցանողի և սովորողների ընդգրկուն փոխազդեցություն,
- ➔ հետաքրքրությունների, հմտությունների, կարողությունների ձևավորում Ուսուցման ինտերակտիվ մեթոդներն են՝[5]
- Խճանկար
- Պրիզմա
- Բանավեճ
- Մտագրոհ
- Վենի դիագրամ
- Գուս /գիտեմ,ուզում եմ սովորել, սովորել եմ/
- Գործնական և դերային խաղեր
- Նախագծային մեթոդ
- T աձև աղյուսակ
- Գաղափարների քարտեզագրում
- $\bullet$  Unumung զուգորդի'ր, մտքեր փոխանակի $\mu$
- Խմբավորում
- Փոխներգործուն նշանների համակարգ
- Աշխատանք փոքր խմբերով Այս շարքից կանդրադառնանք բանավեճին և նախագծային մեթոդին:

### $F$ *u* $U$ *u* $H$  $E$ *š*

Բանավեճը կոնկրետ հիմնահարցերի վերաբերյալ հայացքների, կարծիքների փոխանակման, քննարկման ձևով ուսուցման ակտիվ մեթոդ է:

Մեթոդը կիրառվում է, երբ նպատակ է դրվում՝

- ♦ ձևավորել նոր գիտելիքներ,
- ♦ ձևավորել հաղորդակցական հմտություններ,

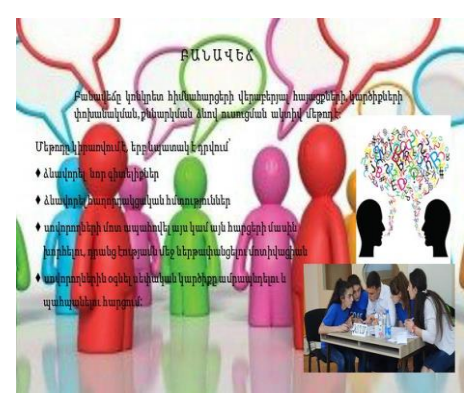

- **10**
- օգտագործվել ուսուցման խորը փորձառություններ ստեղծելու համար, որոնք թույլ են տալիս սովորողներին շփվել և ուսումնասիրել բարդ հասկացություններն ու միջավայրերն այնպես, որ նախկինում հնարավոր չէր: Այդպիսի մի ծրագրային հարթակ է Book Creator-ը, որը թույլ է տալիս օգտվողներին ստեղծել և հրապարակել թվային գրքեր, ներառյալ էլեկտրոնային գրքեր, աուդիոգրքեր և ինտերակտիվ գրքեր: Ծրագիրը նախատեսված է մանկավարժների, սովորողների և անհատների կողմից օգտագործելու համար և առաջարկում է մի շարք գործիքներ և

Կան բազմաթիվ եղանակներ, որոնցով կարելի է կիրառել նորագույն տեխնոլոգիաները ուսուցման մեջ՝ ուսումնառության արդյունավետությունը բարձրացնելու, սովորողների մոտ մոտիվացիա առաջացնելու համար:

Ընդլայնված և վիրտուալ իրականության տեխնոլոգիաները կարող են

1.3. BookCreator.com և SmartNotebook ծրագրային հարթակներ

- 
- $\blacksquare$  ինտելեկտուալ գործունեության սեփական փորձի ձեռք բերում:
- $\blacksquare$  խթանել հետազոտական աշխատանքը,
- $\blacksquare$  ուղղորդել իմացական գործընթացը,

Ն Ա Խ Ա Գ Ծ Ա Յ Ի Ն Մ Ե Թ Ո Դ

Մեթոդի նպատակն է`

 $\blacksquare$  սովորեցնել սովորել,

էության մեջ ներթափանցելու մոտիվացիան,

- 
- 
- $\blacksquare$  զարգացնել ստեղծագործական միտքը,
- 
- 
- ■ինֆորմացիան վերլուծելու կարողության զարգացում,
- 

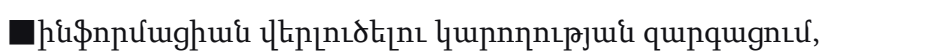

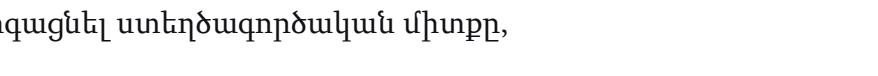

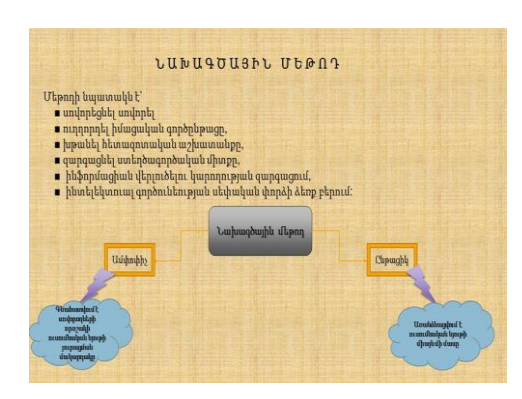

♦ սովորողների մոտ ապահովել այս կամ այն հարցերի մասին խորհելու, դրանց

 $\bullet$  սովորողներին օգնել սեփական կարծիքը ամրապնդելու և պահպանելու հարցում։

առանձնահատկություններ՝ պրոֆեսիոնալ տեսք ունեցող թվային գրքեր ստեղծելու համար:

Book Creator-ի որոշ հիմնական հատկանիշները ներառում են.

- $\bullet$  2արմարեցված ձևանմուշներ և դասավորություններ տարբեր տեսակի գրքեր ստեղծելու համար, ինչպիսիք են՝ գեղարվեստական, ոչ գեղարվեստական և ուսումնական նյութեր:
- ❖ Մի շարք մուլտիմեդիա գործիքներ, ներառյալ` գրքին պատկերներ, տեսանյութեր և աուդիո ձայնագրություններ ավելացնելու հնարավորություն:
- ❖ Համագործակցության գործիքներ, որոնք թույլ են տալիս մի քանի օգտատերերի աշխատել նույն գրքի վրա միաժամանակ և իրական ժամանակում:
- ❖ Գրքեր հրապարակելու հնարավորություն մի շարք հարթակներում՝ ներառյալ iBooks-ը, Google Play Books-ը և Kindle-ը:
- ❖ Մատչելիության գործառույթներ, ինչպիսիք են՝ տեսողական խնդիրներ ունեցող օգտատերերի համար պատկերներին այլընտրանքային տեքստ ավելացնելու հնարավորությունը:

Ընդհանուր առմամբ, SmartNotebook-ը ևս բազմակողմանի և հզոր գործիք է, որը մանկավարժներին և սովորողներին հնարավորություն է տալիս ստեղծել գրավիչ և ինտերակտիվ բովանդակություն, որը կարելի է հեշտությամբ համօգտագործել և հասանելի դարձնել բազմաթիվ հարթակներում և սարքերում:

SmartNotebook-ը լայնորեն օգտագործվում է մանկապարտեզից մինչև 12-րդ դասարանում, համալսարաններում և բիզնեսներում ողջ աշխարհում: Այն հասանելի է Windows, Mac և Linux օպերացիոն համակարգերի համար և համատեղելի է մի շարք ապարատային սարքերի, այդ թվում՝ Smart ինտերակտիվ էկրանների, պրոյեկտորների և ինտերակտիվ գրատախտակների հետ:

Ուսումնասիրությունները ցույց են տվել, որ էլեկտրոնային գրքերը և սմարթ դասերը կարող են բարելավել ուսանողների ներգրավվածությունը, մոտիվացիան և

թույլ են տալիս օգտատերերին ստեղծել և պահպանել դասի պլաններ, ներկայացումներ և գործողություններ, որոնք կարող են հեշտությամբ կիսվել ուրիշների հետ տարբեր ձևաչափերով՝ դարձնելով ուսուցումն ավելի անհատականացված և արդյունավետ:

Դասավանդման մեջ նորագույն տեխնոլոգիաների և մեթոդների կիրառումը, ինչպիսիք են՝ էլեկտրոնային գրքերը և սմարթ դասերը, խիստ արդիական խնդիր է, որը, հավանաբար, կշարունակի մնալ կրթության հիմնական կենտրոնը գալիք տարիներին:

# ԳԼՈՒԽ 2. ՎԱՆԱՁՈՐԻ ԹԻՎ 8 ՀԻՄՆԱԿԱՆ ԴՊՐՈՑԻ 4-ՐԴ Բ ԴԱՍԱՐԱՆՈՒՄ ԿԻՐԱՌՎԱԾ ԷԼԵԿՏՐՈՆԱՅԻՆ ԳՐՔԵՐԻ ՍՏԵՂԾՄԱՆ ՓՈՐՁԻ ՈւՍՈւՄՆԱՍԻՐՈւԹՅԱՆ ՀԵՏՔԵՐՈՎ

#### 1.1.Գաղափար, որը հիմք հանդիսացավ էլեկտրոնային գրքեր ստեղծելուն

Մեր օրերում գիտելիքով չես զարմացնի և՛ ոչ մի սովորողի: Անհրաժեշտ է, որ աշակերտներն ունենան մոտիվացիա, ինքնուրույն աշխատելու սեր և պատասխանատվություն:

4-րդ Բ դասարանի աշակերտներն ինքնուրույն նախաձեռնությամբ դասարանում ստեղծել էին ինքնաշեն գրադարան: Բերել էին տարբեր հետաքրքիր գրքեր և առանձնացրել՝ ըստ բաժինների: Սովորողներից ամենաակտիվը դարձել էր գրադարանավարուհի և գրագետ ու պատշաճ մակարդակով կատարում էր իր աշխատանքը:

Կարծես ամեն ինչ նպատակային էր արվում և արդարացնում էր ակնկալիքները. սովորողները հաճախակի օգտվում էին գրադարանից, կարդում և նշված ժամանակահատվածում հետ վերադարձնում գրքերը: Գրադարանավարուհին, անգամ, հարցերի միջոցով վերահսկում էր՝ արդյո՞ք իսկապես ընթերցվել էր գիրքը, թե՞ ոչ:

Մի քանի ամիս, այս աշխատանքով ոգևորված, սովորողներն ակտիվ օգտվում էին գրադարանից: Սակայն ամեն սկիզբ ունի նաև իր վերջը. շուտով նվազեց սովորողների հետաքրքրությունը ընթերցանության նկատմամբ, այլևս չկար այն ոգևորությունը, որն սկզբում էր:

Սովորողներից մեկը հարց ուղղեց՝ նշելով, որ իրենք ապրում են 21-րդ դարում, որտեղ ամեն ինչ թվայնացված է, յուրաքանչյուր բնագավառ՝ նորագույն տեխնոլոգիաներով հագեցած. մի՞թե հնարավոր չէ ընթերցանությունն առավել արդիական և ժամանակակից դարձնել: Այս հարցադրումն էլ դարձավ այն ազդակը, այն սկիզբը, որով մայրենին, ընթերցանությունն առավել գրավիչ և հետաքրքիր դարձնելու համար, անհրաժեշտ էր նոր մոտեցում՝ հագեցած նորագույն և ժամանակակից տեխնոլոգիական միջոցներով: Բայց ՏՀՏ գործիքների բազմազանության մեջ անհրաժեշտ էր ընտրել այնպիսի գործիք, աստոր կլիներ

- ❖ հետաքրքիր ու մոտիվացնող,
- $\diamond$  մատչելի և դյուրըմբռնելի,
- ❖ հասանելի բոլորին,
- ❖ կիրառելի սովորողների կողմից,
- $\clubsuit$  իրատեսական և համապատասխանի ժամանակի պահանջներին։

Լավագույն տարբերակը, որը կարելի էր ընտրել նպատակին հասնելու համար, bookcreator.com ծրագրային հարթակն էր՝ էլեկտրոնային գրքեր ստեղծելու հնարավորությամբ: Հավելվածը մոտիվացնող, խթանող այն միջոցը դարձավ, որը ստիպեց սովորողներին աշխատել

- $\triangleright$  uhpnd,
- $\blacktriangleright$  uwww.ununununununununununun
- $\triangleright$  ինքնուրույն,
- $\triangleright$  բացահայտումներ անելով,
- $\triangleright$  սովորել սովորեցնելով,
- $\triangleright$  ihunumiya oqutilard,
- $\triangleright$  ընթերցելով ոչ միայն իրենց, այլև ընկերների հորինած ստեղծագործությունները:

# 1.2. Ծրագրային հավելվածի կիրառման նպատակը և ակնկալվող արդյունքները մայրենիի դասերին

#### ՆՊԱՏԱԿԸ

### Ձևավորել

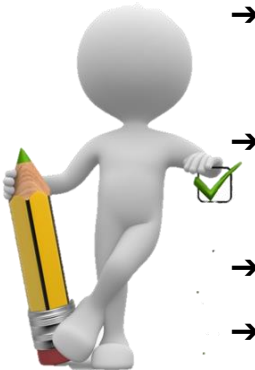

- ➔ Ժամանակակից տեխնոլոգիաների և զարգացման միտումների վերաբերյալ գիտելիք ու դրա կիրառման հմտություններ
	- ➔ Ստեղծագործական ու նորարարական մոտեցումներ կիրառելու ունակություններ
- ➔ Վստահություն սեփական ուժերի նկատմամբ
- ➔ Ինքնուրույն և մյուսների հետ համատեղ արդյունավետ սովորելու հմտություններ

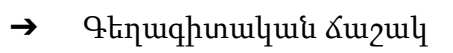

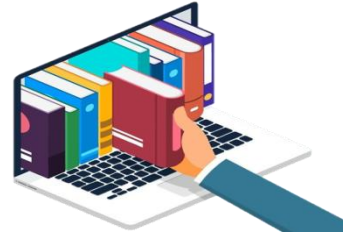

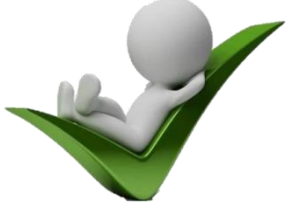

- ❖ Կառավարել սեփական ժամանակը
- ❖ Կիրառել գիտելիքներն ու հմտությունները
- ❖ Ստեղծել մեդիա արտադրանք սեփական ուժերով
- ❖ Պահպանել բնությունը

### ԱԿՆԿԱԼՎՈՂ ԱՐԴՅՈՒՆՔՆԵՐԸ

- ❖ Տիրապետել ՏՏ-ի տարրական գիտելիքներին
- ❖ Կիրառել ստացած ՏՏ-ի գիտելիքը մայրենիի դասերին՝ էլեկտրոնային գրքերի, հրավիրատոմսերի, գործնական աշխատանքների տեսքով
- $\clubsuit$  Կառավարել ժամանակը ձիշտ, իսկ աշխատանքը՝ արդյունավետ

## 1.3. Ծրագրի իրականացման պլան, քայլաշար

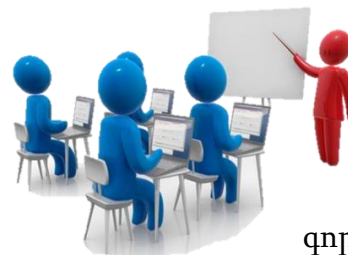

Աշխատանքն առանց համակարգվածության նման է բաց

ծովում քամուց տարերայնորեն օրորվող նավի:

Քանի որ գաղափարն արդեն կար և նպատակին հասնելու համար ընտրված էր ՏՏ-ի համապատասխան

գործիքը, անհրաժեշտ էր ունենալ հատուկ քայլաշար՝

ժամանակը ճիշտ կառավարելու և համակարգված աշխատելու համար:

Գաղափար. մտահղացում էլեկտրոնային գիրք ստեղծել

- $\rightarrow$  Մտքերի տարափ, ուղեղների գրոհ. թեմաների ընտրություն
- $\rightarrow$  2 Հեղինակային առաջին ստեղծագործությունների հորինում ընտրված թեմաներով
- ➔ Ստեղծագործությունների ստուգում, սխալների շտկում
- ➔ Zoom հարթակում պլանավորված առցանց հանդիպումներ
- ➔ Ծանոթացում bookcreator.com հավելվածին
- ➔ Գործիքաշարի ուսումնասիրում, կիրառում
- ➔ Գրքերի կազմերի ընտրություն
- $\rightarrow$  Էջերի ձևավորում
- ➔ Տեքստերի ինքնուրույն հավաքում
- ➔ Տառաշարի գույնի, տեսքի, չափի, ձևի ընտություն
- $\rightarrow$  Նկարների տեղադրում
- ➔ Էջերի ավելացում, կրկնօրինակում, ավելորդ էջերի հեռացում
- $\rightarrow$   $\alpha$ այնային հաղորդագրությունների տեղադրում
- ➔ Էմոջիների տեղադրում
- ➔ Էլեկտրոնային գրքերի տեղադրում տարբեր հարթակներում
- $\rightarrow$  Էլեկտրոնային գրքերի՝ թղթային տարբերակի ստեղծում
- $\rightarrow$  Աշխատանքների ընդհանուր քննարկում. սխալների շտկում
- ➔ Սովորել սովորեցնելով
- ➔ Աշխատանքների վերջնական ստուգում
- ➔ Էլեկտրոնային հեղինակային գրքերի պատշաճ ներկայացում
- ➔ [ՔԱՅԼԱՇԱՐ](https://app.bookcreator.com/library/-MEDEObe212nx9qvU5rc/HmjC9jGl0WdwURwX7zD6NHPPpet2/7Iypeke3R0OkWbFU8FwhPw/ElloJGG_S7Ctm0bh1GZAsQ)

# 1.4. Սովորողների կողմից ստեղծված հեղինակային էլեկտրոնային գրքերի՝ լավագույն նմուշօրինակների ներկայացում

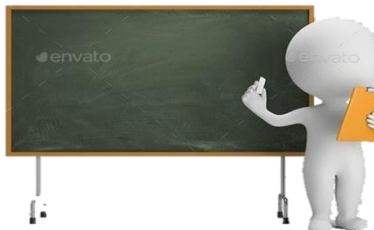

 Սովորողներից ոմանք այնքան էին մոտիվացված և ոգևորված, որ նորանոր «բացահայտում»-ներ էին անում և սովորեցնում իրենց սովորածը ընկերներին:

Շուտով, ըստ ծավալած գործունեության, ձևավորվեց երեք

խումբ.

- ❖ Ուսուցիչ-սովորողներ խումբ, որի անդամները ոչ միայն սովորում էին, ծրագրային նորանոր «բացահայտում»-ներ անում, այլև՝ օգնում իրենց ընկերներին. սովորեցնում օգտվել ծրագրային հարթակից
- ❖ Սովորող-սովորողներ խումբ, որի անդամները սովորում էին ընկերների անմիջական օգնությամբ և աջակցությամբ
- ❖ Ձեռագիր աշխատանք խումբ, որի անդամները գրքերը ստեղծում էին ձեռագիր տարբերակով

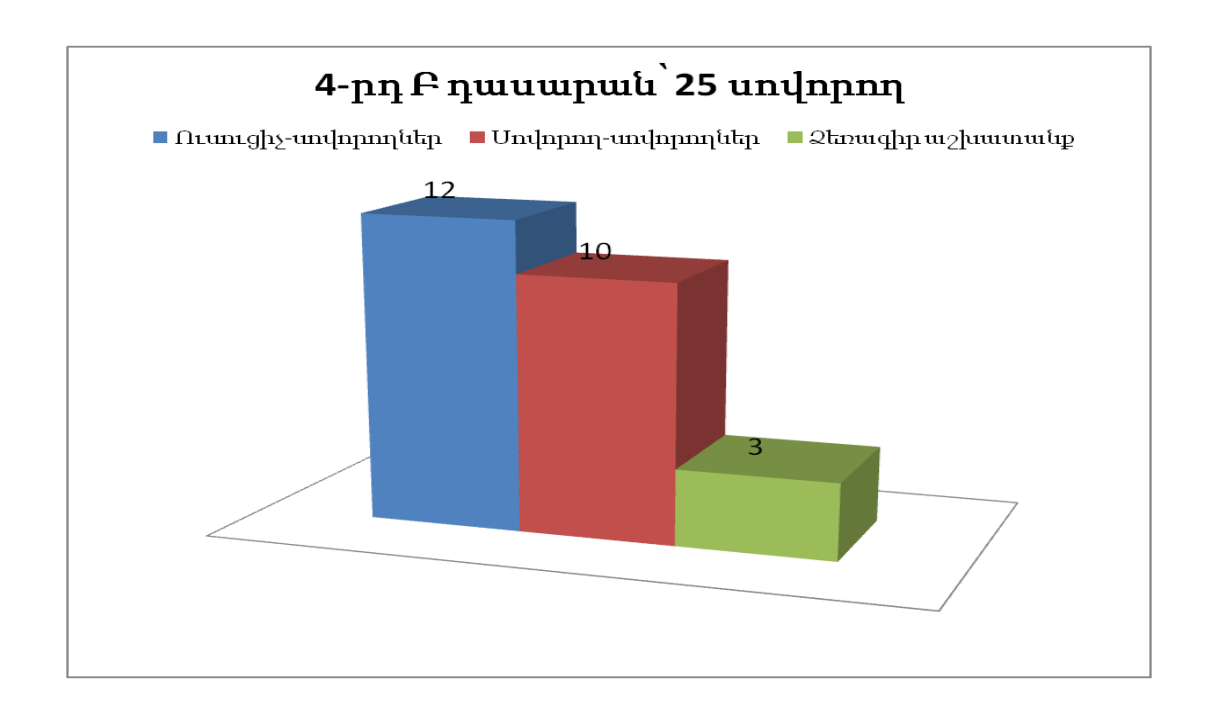

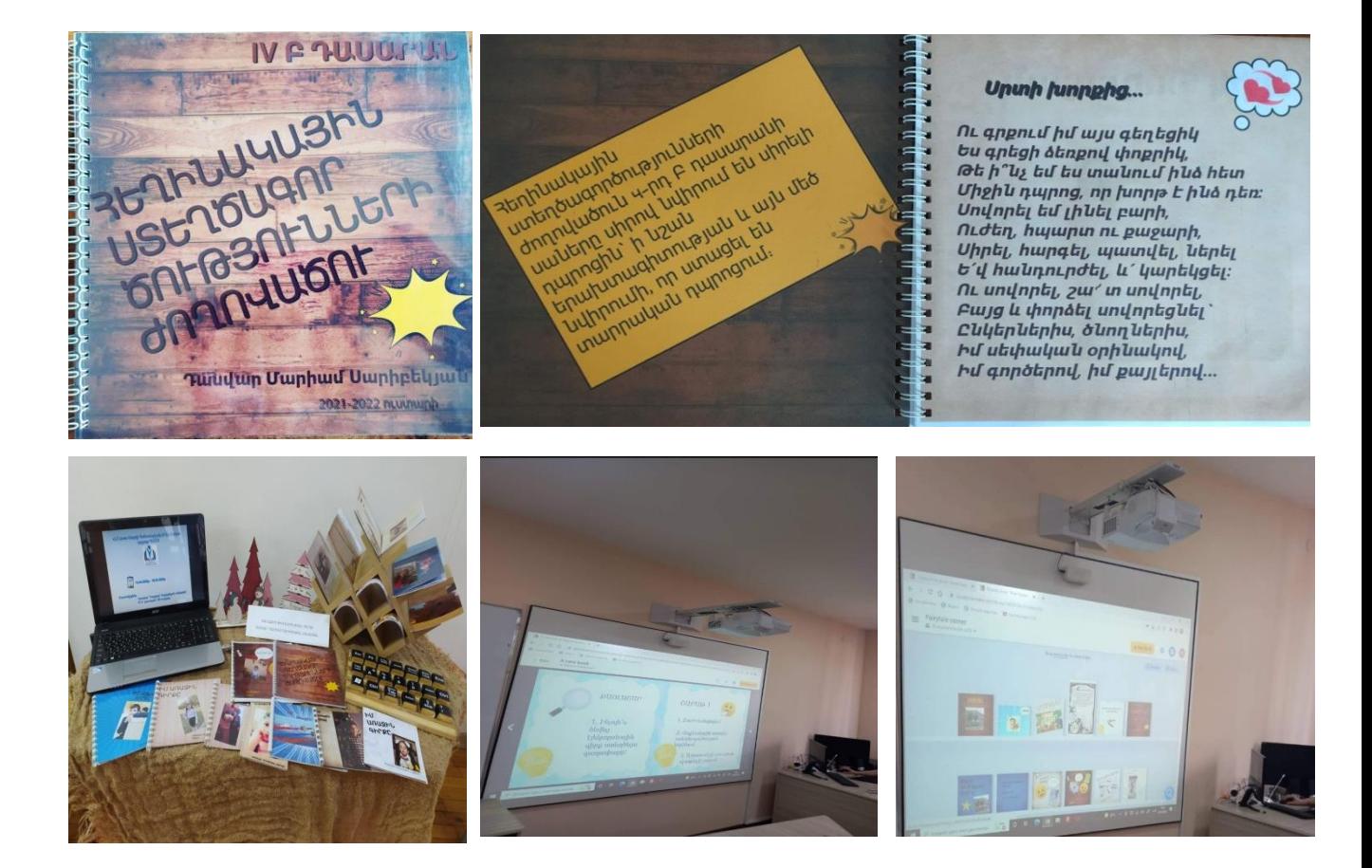

[ՆՎԵՐ ԴՊՐՈՑԻՆ](https://app.bookcreator.com/library/-MEDEObe212nx9qvU5rc/HmjC9jGl0WdwURwX7zD6NHPPpet2/6KTH7JxmSI6BeBVUI9hbIA/uQCm7euNTpiRt1hXt2Na-Q), [ԷԼԵԿՏՐՈՆԱՅԻՆ ԳԻՐՔ](https://app.bookcreator.com/library/-MEDEObe212nx9qvU5rc/zElBMyI61AaHumAYUGrLGyK21Vg2/x4jUfx7MT4ana7n0LKMZvg/Ew7TaOwiRPmOSftMunIGSQ), [ՓՈՐՁԻ՛Ր ԽՆԱՅԵԼ](https://app.bookcreator.com/library/-MEDEObe212nx9qvU5rc/oWMWIKEnqsaaZSURqbB5XTeOgvq2/5n-4TWHxRoqlpE-6X0FBQg/L_HZJCobSKCcGFGn7WTcuQ), [ՆԵՐԿԻ՛Ր ԻՆՔԴ](https://app.bookcreator.com/library/-MEDEObe212nx9qvU5rc/u3gsjfQrCKcSKOEShYflqoSHrjt1/mHpNrulrSXCVmMv_cYqjnw/G0FVoSA-QnqOVdO5s3S-zg) [ԻՄ ԱՌԱՋԻՆ ԳԻՐՔԸ](https://app.bookcreator.com/library/-MEDEObe212nx9qvU5rc/u3gsjfQrCKcSKOEShYflqoSHrjt1/qWEbKSCOQ_CHFwLbp5AFXQ/lWmU3_-1Ttqz9mI5JaDE6Q), [ՀԵՔԻԱԹՆԵՐԻ ԱՇԽԱՐՀՈւՄ](https://app.bookcreator.com/library/-MEDEObe212nx9qvU5rc/u3gsjfQrCKcSKOEShYflqoSHrjt1/SZMpDLhvRaCf80UWxSIr_w/_kuQXWRySFGvKZgjWHRNfA), [ՀԵՂԻՆԱԿԱՅԻՆ ԳԻՐՔ](https://app.bookcreator.com/library/-MEDEObe212nx9qvU5rc/eP8589uWEQPXGq5fqtTLuAnmkFh2/F277aQvaSMevX8CBtZxRTg/CeO0iz7WTi2zTUc1LzYOig) [ԻՄ ԳԻՐՔԸ](https://app.bookcreator.com/library/-MEDEObe212nx9qvU5rc/F1E49ZNzziPU2KOZulUxaY2ns053/jtdRoQULRNeAVKO1asF4RA/2D6IQm4USmqOl7Yi5dxtyQ), [ՍԻՐՈՎ…](https://app.bookcreator.com/library/-MEDEObe212nx9qvU5rc/E48KpqfGtobTsxTCLHmGRtBIwtH3/7BgbTg3ISjmivUG_x8jIDg/W5ZOHz-BSQm_R-_a0s5yYA) , [ՀԵՏԱՔՐՔԻՐ](https://app.bookcreator.com/library/-MEDEObe212nx9qvU5rc/unCglJ2xtCYaUOjgptYb0f5LMg52/r4cc2e0RSxOiKTMMItIkEA/o6vquCcFQ72GA2Ia9GNe1g)

## 1.5. SmartNotebook ծրագրային հարթակի կիրառումը մայրենիի դասերին

Գաղտնիք չէ, որ դասն ավելի մոտիվացնող և ընկալելի է դառնում, երբ այն հարուստ է ինտերակտիվ խաղերով, անիմացիաներով և գույներով: Այսպիսի դասի լայն հնարավորություն է տալիս SmartNotebook ծրագրային հարթակը: Սմարթ դասերն առավել հետաքրքիր, տեսանելի և ընկալելի են սովորողների կողմից:

Աա հնչյուն-տառերի ուսուցումն իրականացրել եմ սմարթ դասի միջոցով, որը տպավորիչ էր ու անմոռանալի սովորողների համար: Նրանք դասի անմիջական մասնակիցներն էին, որ տեսնում ու վայելում էին անիմացիաները, գտնում ու շտկում էին սխալները, տեղափոխում ու տեղաշարժում էին նկար-բառերը: Ձայնային հետաքրքիր ու անակնկալ լուծումներն առավել խորհրդավոր էին դարձնում առաջադրանքները: Բոլոր սովորողներն ակտիվ մասնակցում էին դասապրոցեսին՝ ողջ դասի ընթացքում կենտրոնացնելով ուշադրությունը: Սովորական գրքային վարժություններն ու հարցերը սմարթ դասի միջոցով դառնում են յուրահատուկ, անակնկալներով լեցուն, գունեղ, որն էլ ուշադրությունը կենտրոնացնելու գրավականն է: Դասարանում ԿԱՊԿ ունեցող սովորողը, ով, մինչ այդ դասը, որևէ բառ չէր արտաբերել, դասի ձևաչափից, գույների բամազանությունից և խաղային հետաքրքիր լուծումներից ոգևորված, առաջին անգամ հստակ և ճիշտ պատասխանեց հարցին՝ արջ:

Սմարթ դասերը հաճախակի կիրառելով մայրենիի դասերին՝ կունենանք մոտիվացված և առարկան սիրող սովորող:

 $\setminus$ 

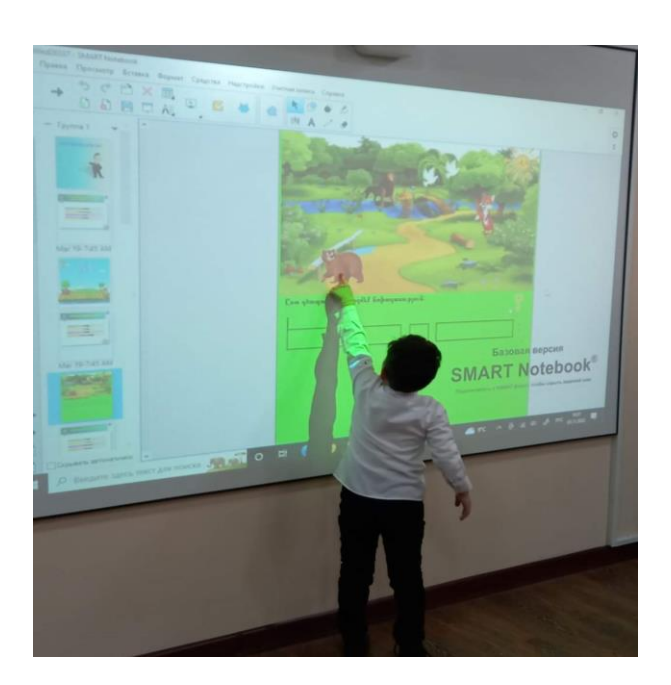

Ամեն երեխա կարող է սովորել, միայն պետք է ընտրել սովորելու՝ նրան հարմար մոտեցումը:

Աստղիկ Բալայան

#### ԵԶՐԱԿԱՑՈՒԹՅՈՒՆ

Ուսումնասիրելով «Նորագույն տեխնոլոգիաների և մեթոդների կիրառումը մայրենիի դասավանդման մեջ» թեման և կատարելով հետազոտություն՝ եկա այն եզրահանգման, որ

- ❖ Սովորողները նյութը սովորում և ավելի լավ են մտապահում ինչ-որ բան կատարելով, որոշակի գործընթացի մասնակցելով,
- ❖ Սովորողի համար հնարավորություն է ստեղծվում ոչ միայն անհատական, այլև խմբային աշխատանքի համար,
- ❖ Սովորողը ձեռք է բերում համագործակցային կարողություններ, ինքնուրույն և մյուսների հետ համատեղ արդյունավետ սովորելու հմտություններ, սոցիալական փոխազդեցության, հաղորդակցական կարողություններ,
- $\clubsuit$  Սովորողը ոչ միայն սովորում է, այլ նաև՝ սովորեցնում, որի հետևանքով ձեռք է բերում վստահություն սեփական ուժերի նկատմամբ,
- ❖ Նորագույն տեխնոլոգիաների և ինտերակտիվ մեթոդների կիրառումը ուսուցման գործընթացում, մասնավորապես գիտելիքների ամրապնդման փուլում, ոչ միայն հիմնավորված է, այլև անհրաժեշտ սովորողների կողմից գիտելիքների արդյունավետ յուրացման, կրտսեր դպրոցականների պատրաստվածության որակի բարձրացման, ուսումնական առարկայի նկատմամբ հետաքրքրություն և մոտիվացիա առաջացնելու նպատակներով,
- $\bullet$  Sարրական դպրոցում մայրենիի ուսուցման գործընթացում կիրառվող նորագույն տեխնոլոգիաների և մեթոդների շնորհիվ ուսուցիչը դառնում է աշակերտի ավագ ընկերը, խորհրդատուն, ում երեխան ընդունում է որպես անառարկելի հեղինակություն ունեցող անձնավորություն, ում հետ կարելի է ազատ ու անկաշկանդ հաղորդակցվել, կիսվել իր «բացահայտումներ»-ով,
- ❖ Կիրառելով նորագույն տեխնոլոգիաների և ուսուցման մեթոդների բացահայտման արդյունավետ միջոցներ՝ ապահովվում է սովորողների բազմակողմանի զարգացումը:

# Առաջարկություն՝

- $\triangleright$  Նորագույն տեխնոլոգիաները կամ ընտրված ինտերակտիվ մեթոդները չպետք է շեղեն սովորողին ուսուցանվող թեմայից,
- $\triangleright$  Ծրագրային հավելվածը կամ մեթոդն ընտրելիս՝ պետք է հաշվի առնել, թե ինչ խնդիր է ուզում լուծել ուսուցիչը՝ այն կիրառելով,
- $\triangleright$  Ծրագրային հավելվածը կամ մեթոդն ընտրելիս՝ գրական հայերենով ներկայացնելու, հաղորդակցվելու պահանջը պիտի լինի առաջնային,
- $\triangleright$  Ապահովել շարունակական կիրառությունը նաև հիմնական դպրոցում։

Այսպիսով՝ նորագույն տեխնոլոգիաների և ինտերակտիվ մեթոդների կիրառման շնորհիվ բարելավվում է ուսուցման որակը. մայրենիի դասերը դառնում են առավել մոտիվացնող, մեծանում է հետաքրքրությունը ընթերցանության նկատմամբ, առաջանում է վստահություն սեփական ուժերի նկատմամբ, զարգանում է սովորողների տրամաբանական, ալգորիթմական ու ստեղծագործական մտածողությունը, ձևավորվում է որոնողական աշխատանքներ իրականացնելու կարողությունը, որը երեխաներին դարձնում են ինքնուրույն, նախաձեռնող ու դրանով իսկ նախապատրաստում կյանքի տարբեր իրավիճակներում արագ ու ճիշտ կողմնորոշվելուն:

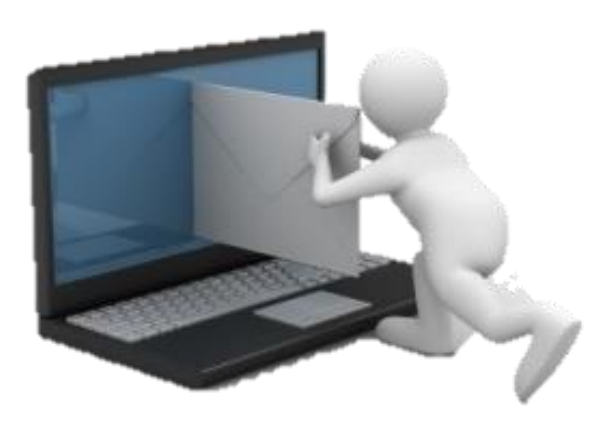

## ՕԳՏԱԳՈՐԾՎԱԾ ԳՐԱԿԱՆՈւԹՅԱՆ ՑԱՆԿ

1. [http://armedin.am/wp-](http://armedin.am/wp-content/uploads/2019/09/%D4%B1%D5%AF%D5%BF%D5%AB%D5%BE-%D4%BB%D5%B6%D5%BF%D5%A5%D6%80%D5%A1%D5%AF%D5%BF%D5%AB%D5%BE-%D5%B8%D6%82%D5%BD%D5%B8%D6%82%D6%81%D5%B4%D5%A1%D5%B6-%D5%B4%D5%A5%D5%A9%D5%B8%D5%A4%D5%B6%D5%A5%D6%80.pdf)

[content/uploads/2019/09/%D4%B1%D5%AF%D5%BF%D5%AB%D5%BE-](http://armedin.am/wp-content/uploads/2019/09/%D4%B1%D5%AF%D5%BF%D5%AB%D5%BE-%D4%BB%D5%B6%D5%BF%D5%A5%D6%80%D5%A1%D5%AF%D5%BF%D5%AB%D5%BE-%D5%B8%D6%82%D5%BD%D5%B8%D6%82%D6%81%D5%B4%D5%A1%D5%B6-%D5%B4%D5%A5%D5%A9%D5%B8%D5%A4%D5%B6%D5%A5%D6%80.pdf) [%D4%BB%D5%B6%D5%BF%D5%A5%D6%80%D5%A1%D5%AF%D5%BF%D5%A](http://armedin.am/wp-content/uploads/2019/09/%D4%B1%D5%AF%D5%BF%D5%AB%D5%BE-%D4%BB%D5%B6%D5%BF%D5%A5%D6%80%D5%A1%D5%AF%D5%BF%D5%AB%D5%BE-%D5%B8%D6%82%D5%BD%D5%B8%D6%82%D6%81%D5%B4%D5%A1%D5%B6-%D5%B4%D5%A5%D5%A9%D5%B8%D5%A4%D5%B6%D5%A5%D6%80.pdf) [B%D5%BE-](http://armedin.am/wp-content/uploads/2019/09/%D4%B1%D5%AF%D5%BF%D5%AB%D5%BE-%D4%BB%D5%B6%D5%BF%D5%A5%D6%80%D5%A1%D5%AF%D5%BF%D5%AB%D5%BE-%D5%B8%D6%82%D5%BD%D5%B8%D6%82%D6%81%D5%B4%D5%A1%D5%B6-%D5%B4%D5%A5%D5%A9%D5%B8%D5%A4%D5%B6%D5%A5%D6%80.pdf)

[%D5%B8%D6%82%D5%BD%D5%B8%D6%82%D6%81%D5%B4%D5%A1%D5%B6-](http://armedin.am/wp-content/uploads/2019/09/%D4%B1%D5%AF%D5%BF%D5%AB%D5%BE-%D4%BB%D5%B6%D5%BF%D5%A5%D6%80%D5%A1%D5%AF%D5%BF%D5%AB%D5%BE-%D5%B8%D6%82%D5%BD%D5%B8%D6%82%D6%81%D5%B4%D5%A1%D5%B6-%D5%B4%D5%A5%D5%A9%D5%B8%D5%A4%D5%B6%D5%A5%D6%80.pdf) [%D5%B4%D5%A5%D5%A9%D5%B8%D5%A4%D5%B6%D5%A5%D6%80.pdf](http://armedin.am/wp-content/uploads/2019/09/%D4%B1%D5%AF%D5%BF%D5%AB%D5%BE-%D4%BB%D5%B6%D5%BF%D5%A5%D6%80%D5%A1%D5%AF%D5%BF%D5%AB%D5%BE-%D5%B8%D6%82%D5%BD%D5%B8%D6%82%D6%81%D5%B4%D5%A1%D5%B6-%D5%B4%D5%A5%D5%A9%D5%B8%D5%A4%D5%B6%D5%A5%D6%80.pdf)

- 2. Սուքիասիան Մ., Մանկավարժական տեխնոլոգիաների դերն ուսուցման գործընթացում, Երևան ԵՊՀ հրատարակչություն, 2016
- 3. Խաչատրյան Ս. Գ., Ուսուցման ժամանակակից մեթոդների կիրառումը, Գյումրի 2006, 96
- 4. Սիսյան Ս., Բաբայան Ի., Աղուզումցյան Գ., Բարձրագույն դպրոցի մանկավարժություն, ուսումնամեթոդական ձեռնարկ, Ե., 2015թ
- 5. Կրթության Ազգային Ինստիտուտ Լոռու մասնաճյուղ Ուսուցման ժամանակակից մեթոդներ, հնարներ, վարժություններ, Վանաձոր, 2008թ
- 6. [Էլեկտրոնային գրադարան 4](https://app.bookcreator.com/library/-MEDEObe212nx9qvU5rc)-րդ  $f$ <https://app.bookcreator.com/library/-MEDEObe212nx9qvU5rc> [https://app.bookcreator.com/library/-](https://app.bookcreator.com/library/-MEDEObe212nx9qvU5rc/HmjC9jGl0WdwURwX7zD6NHPPpet2/6KTH7JxmSI6BeBVUI9hbIA/uQCm7euNTpiRt1hXt2Na-Q) [MEDEObe212nx9qvU5rc/HmjC9jGl0WdwURwX7zD6NHPPpet2/6KTH7JxmSI6BeBV](https://app.bookcreator.com/library/-MEDEObe212nx9qvU5rc/HmjC9jGl0WdwURwX7zD6NHPPpet2/6KTH7JxmSI6BeBVUI9hbIA/uQCm7euNTpiRt1hXt2Na-Q) [UI9hbIA/uQCm7euNTpiRt1hXt2Na-Q](https://app.bookcreator.com/library/-MEDEObe212nx9qvU5rc/HmjC9jGl0WdwURwX7zD6NHPPpet2/6KTH7JxmSI6BeBVUI9hbIA/uQCm7euNTpiRt1hXt2Na-Q)
- 7. https://www[.youtube.com/watch?v=jl8uSZnow0k&t=25s](https://www.youtube.com/watch?v=jl8uSZnow0k&t=25s)